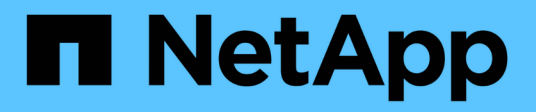

## **Planen der FPolicy Scope-Konfiguration** ONTAP 9

NetApp April 24, 2024

This PDF was generated from https://docs.netapp.com/de-de/ontap/nas-audit/plan-fpolicy-scope-configconcept.html on April 24, 2024. Always check docs.netapp.com for the latest.

# **Inhalt**

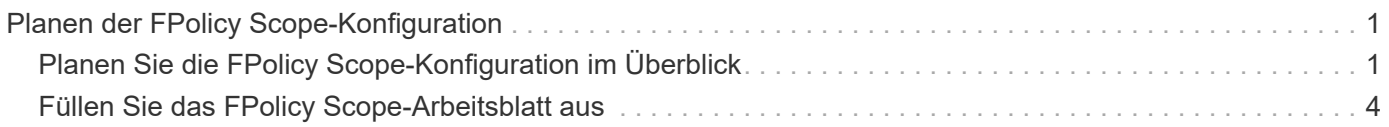

# <span id="page-2-0"></span>**Planen der FPolicy Scope-Konfiguration**

## <span id="page-2-1"></span>**Planen Sie die FPolicy Scope-Konfiguration im Überblick**

Bevor Sie den FPolicy-Bereich konfigurieren, müssen Sie verstehen, was es bedeutet, einen Umfang zu erstellen. Sie müssen wissen, welche Umfang-Konfiguration enthält. Sie müssen auch verstehen, was die Anwendungsregeln von Vorrang sind. Diese Informationen können Ihnen bei der Planung der Werte helfen, die Sie festlegen möchten.

#### **Was es bedeutet, einen FPolicy-Bereich zu erstellen**

Beim Erstellen des FPolicy-Umfangs müssen die Grenzen definiert werden, für die die FPolicy gilt. Die Storage Virtual Machine (SVM) ist die grundlegende Grenze. Wenn Sie einen Bereich für eine FPolicy erstellen, müssen Sie die FPolicy definieren, für die sie gilt. Außerdem müssen Sie angeben, auf welche SVM der Umfang angewendet werden soll.

Es gibt verschiedene Parameter, die den Umfang innerhalb der angegebenen SVM weiter einschränken. Sie können den Umfang einschränken, indem Sie angeben, was im Umfang enthalten sein soll, oder indem Sie angeben, was vom Umfang ausgeschlossen werden soll. Nachdem Sie einen Bereich auf eine aktivierte Richtlinie angewendet haben, werden die Ereignisprüfungen für Richtlinien auf den durch diesen Befehl definierten Umfang angewendet.

Benachrichtigungen werden für Dateizugriffsereignisse generiert, bei denen Übereinstimmungen in den Optionen "include" gefunden werden. Benachrichtigungen werden nicht für Dateizugriffsereignisse generiert, bei denen Übereinstimmungen in den Optionen "exclude" gefunden werden.

Die FPolicy Scope-Konfiguration definiert die folgenden Konfigurationsinformationen:

- SVM-Name
- Name der Richtlinie
- Die Freigaben, die von dem, was überwacht wird, einbezogen oder ausgeschlossen werden sollen
- Die Exportrichtlinien, die von den überwachten Daten enthalten oder ausschließen sollen
- Die Volumes, die von den überwachten Volumes ein- oder ausgeschlossen werden sollen
- Die Dateierweiterungen, die das überwachte einschließen oder ausschließen sollen
- Ob Dateiendungsprüfungen für Verzeichnisobjekte durchgeführt werden sollen

 $(i)$ 

Es gibt besondere Überlegungen für den Umfang einer Cluster FPolicy. Die Cluster-FPolicy ist eine Richtlinie, die der Cluster-Administrator für den Administrator-SVM erstellt. Wenn der Cluster-Administrator auch diesen Umfang für diese Cluster FPolicy erstellt, kann der SVM-Administrator nicht für dieselbe Richtlinie ein Angebot erstellen. Wenn der Cluster-Administrator jedoch keinen Umfang für die Cluster FPolicy erstellt, kann ein SVM-Administrator den Umfang für diese Cluster-Richtlinie erstellen. Wenn der SVM-Administrator diese Cluster-Policy erstellt, kann der Cluster-Administrator nicht anschließend Cluster-Umfang für die gleiche Cluster-Richtlinie erstellen. Dies liegt daran, dass der Cluster-Administrator den Umfang für dieselbe Cluster-Richtlinie nicht außer Kraft setzen kann.

### **Was sind die Anwendungsregeln von Precedence**

Für die Anwendungskonfigurationen gelten die folgenden Vorrangregeln:

- Wenn ein Share in das enthalten ist -shares-to-include Parameter und das übergeordnete Volumen des Share sind in enthalten -volumes-to-exclude Parameter, -volumes-to-exclude Hat Vorrang vor -shares-to-include.
- Wenn eine Exportrichtlinie in enthalten ist -export-policies-to-include Parameter und das übergeordnete Volume der Exportrichtlinie sind in enthalten -volumes-to-exclude Parameter, -volumes-to-exclude Hat Vorrang vor -export-policies-to-include.
- Ein Administrator kann beides angeben -file-extensions-to-include Und -file-extensions -to-exclude Listen.

Der -file-extensions-to-exclude Der Parameter wird vor dem geprüft -file-extensions-to -include Parameter ist aktiviert.

### **Die FPolicy Scope-Konfiguration enthält**

Sie können die folgende Liste der verfügbaren FPolicy Scope-Konfigurationsparameter verwenden, um Ihre Konfiguration zu planen:

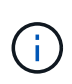

Bei der Konfiguration, welche Freigaben, Exportrichtlinien, Volumes und Dateierweiterungen ein- oder ausgeschlossen werden sollen, können die ein- und Ausschlussparameter Metacharacter wie "' enthalten?" and "\*'". Die Verwendung von regulären Ausdrücken wird nicht unterstützt.

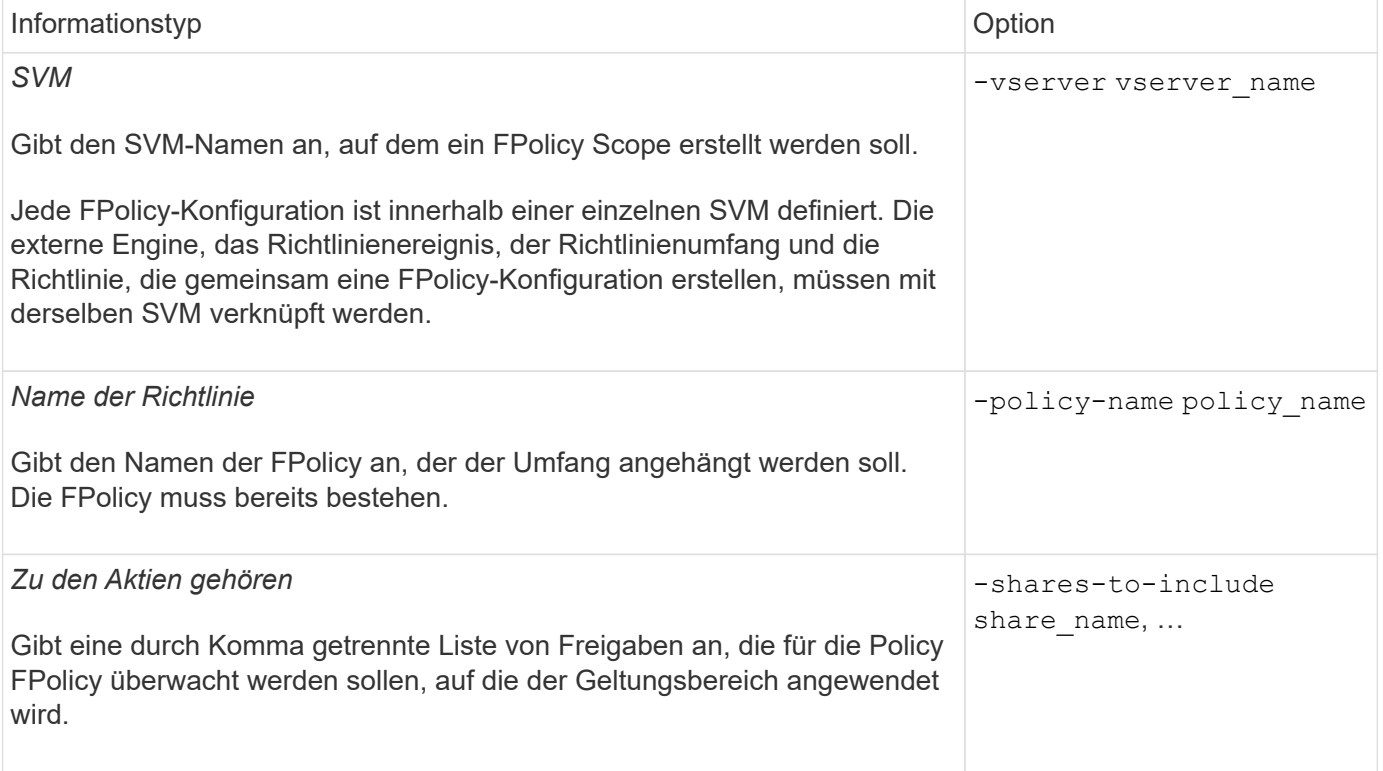

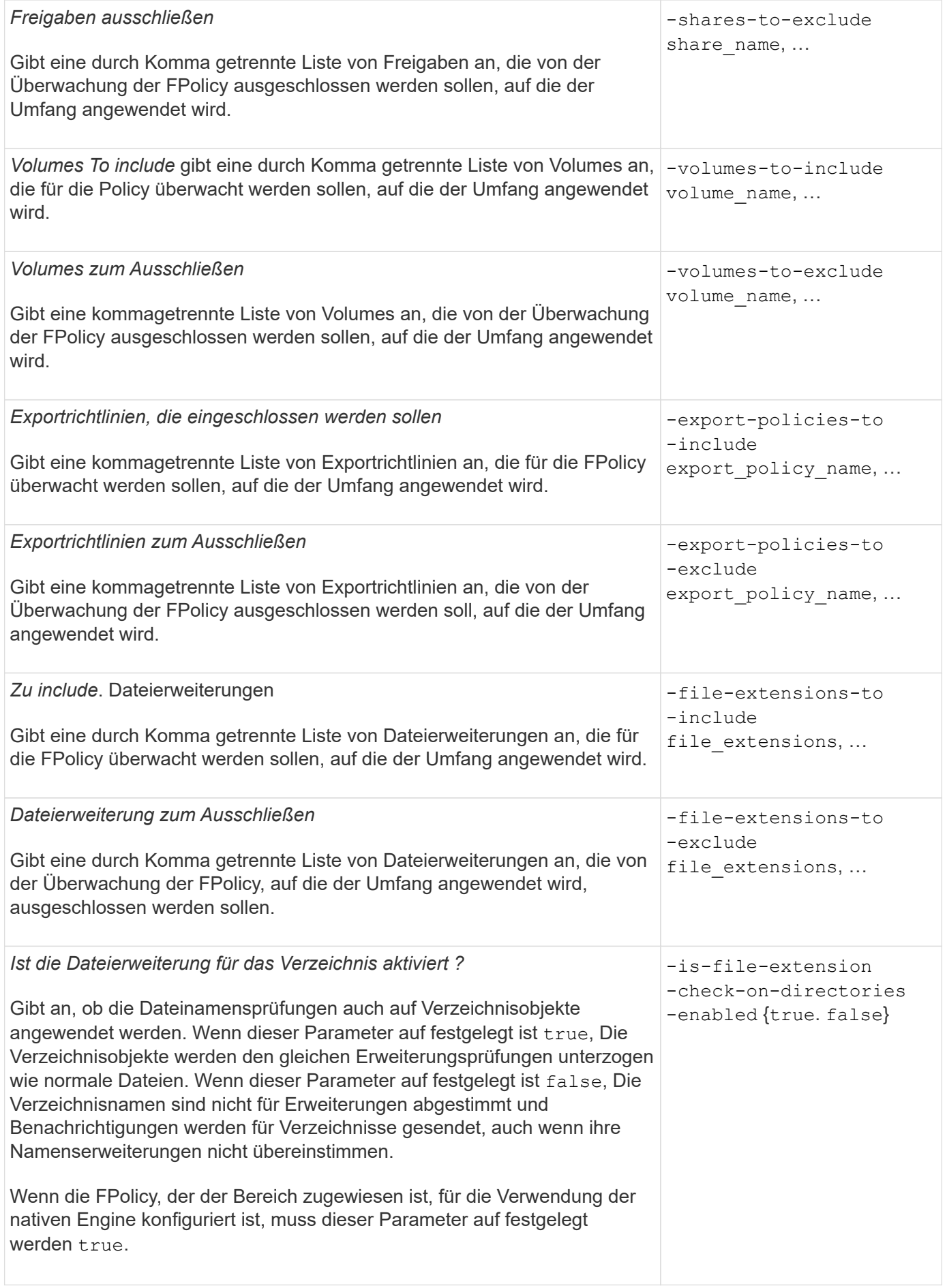

## <span id="page-5-0"></span>**Füllen Sie das FPolicy Scope-Arbeitsblatt aus**

Mit diesem Arbeitsblatt können Sie die Werte aufzeichnen, die Sie während der Konfiguration des FPolicy Scope benötigen. Wenn ein Parameterwert erforderlich ist, müssen Sie vor der Konfiguration des FPolicy-Umfangs festlegen, welchen Wert für diese Parameter verwendet werden soll.

Sie sollten aufzeichnen, ob die einzelnen Parameter in die FPolicy Scope-Konfiguration einbezogen werden sollen, und dann den Wert für die Parameter notieren, die Sie einbeziehen möchten.

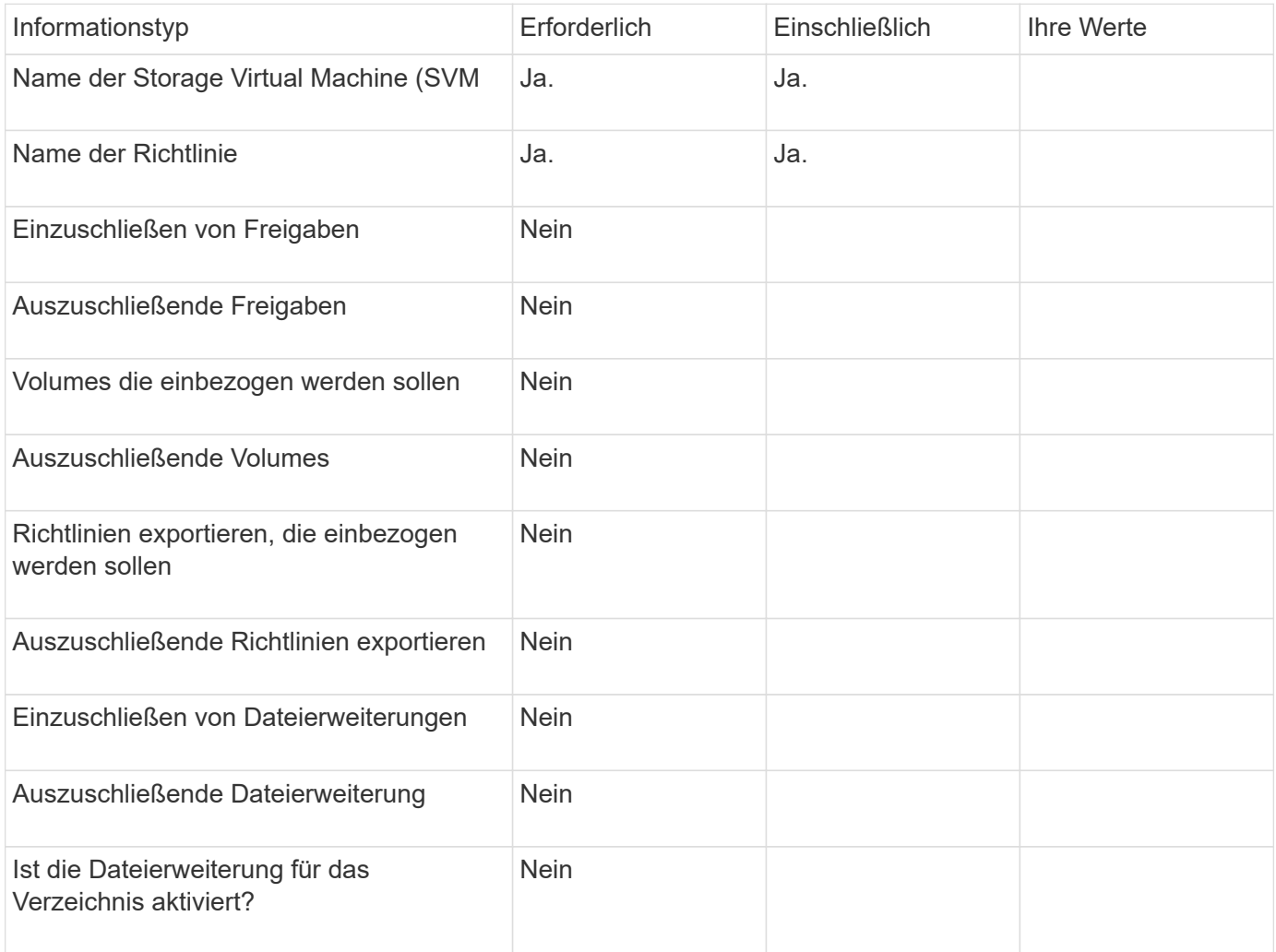

#### **Copyright-Informationen**

Copyright © 2024 NetApp. Alle Rechte vorbehalten. Gedruckt in den USA. Dieses urheberrechtlich geschützte Dokument darf ohne die vorherige schriftliche Genehmigung des Urheberrechtsinhabers in keiner Form und durch keine Mittel – weder grafische noch elektronische oder mechanische, einschließlich Fotokopieren, Aufnehmen oder Speichern in einem elektronischen Abrufsystem – auch nicht in Teilen, vervielfältigt werden.

Software, die von urheberrechtlich geschütztem NetApp Material abgeleitet wird, unterliegt der folgenden Lizenz und dem folgenden Haftungsausschluss:

DIE VORLIEGENDE SOFTWARE WIRD IN DER VORLIEGENDEN FORM VON NETAPP ZUR VERFÜGUNG GESTELLT, D. H. OHNE JEGLICHE EXPLIZITE ODER IMPLIZITE GEWÄHRLEISTUNG, EINSCHLIESSLICH, JEDOCH NICHT BESCHRÄNKT AUF DIE STILLSCHWEIGENDE GEWÄHRLEISTUNG DER MARKTGÄNGIGKEIT UND EIGNUNG FÜR EINEN BESTIMMTEN ZWECK, DIE HIERMIT AUSGESCHLOSSEN WERDEN. NETAPP ÜBERNIMMT KEINERLEI HAFTUNG FÜR DIREKTE, INDIREKTE, ZUFÄLLIGE, BESONDERE, BEISPIELHAFTE SCHÄDEN ODER FOLGESCHÄDEN (EINSCHLIESSLICH, JEDOCH NICHT BESCHRÄNKT AUF DIE BESCHAFFUNG VON ERSATZWAREN ODER -DIENSTLEISTUNGEN, NUTZUNGS-, DATEN- ODER GEWINNVERLUSTE ODER UNTERBRECHUNG DES GESCHÄFTSBETRIEBS), UNABHÄNGIG DAVON, WIE SIE VERURSACHT WURDEN UND AUF WELCHER HAFTUNGSTHEORIE SIE BERUHEN, OB AUS VERTRAGLICH FESTGELEGTER HAFTUNG, VERSCHULDENSUNABHÄNGIGER HAFTUNG ODER DELIKTSHAFTUNG (EINSCHLIESSLICH FAHRLÄSSIGKEIT ODER AUF ANDEREM WEGE), DIE IN IRGENDEINER WEISE AUS DER NUTZUNG DIESER SOFTWARE RESULTIEREN, SELBST WENN AUF DIE MÖGLICHKEIT DERARTIGER SCHÄDEN HINGEWIESEN WURDE.

NetApp behält sich das Recht vor, die hierin beschriebenen Produkte jederzeit und ohne Vorankündigung zu ändern. NetApp übernimmt keine Verantwortung oder Haftung, die sich aus der Verwendung der hier beschriebenen Produkte ergibt, es sei denn, NetApp hat dem ausdrücklich in schriftlicher Form zugestimmt. Die Verwendung oder der Erwerb dieses Produkts stellt keine Lizenzierung im Rahmen eines Patentrechts, Markenrechts oder eines anderen Rechts an geistigem Eigentum von NetApp dar.

Das in diesem Dokument beschriebene Produkt kann durch ein oder mehrere US-amerikanische Patente, ausländische Patente oder anhängige Patentanmeldungen geschützt sein.

ERLÄUTERUNG ZU "RESTRICTED RIGHTS": Nutzung, Vervielfältigung oder Offenlegung durch die US-Regierung unterliegt den Einschränkungen gemäß Unterabschnitt (b)(3) der Klausel "Rights in Technical Data – Noncommercial Items" in DFARS 252.227-7013 (Februar 2014) und FAR 52.227-19 (Dezember 2007).

Die hierin enthaltenen Daten beziehen sich auf ein kommerzielles Produkt und/oder einen kommerziellen Service (wie in FAR 2.101 definiert) und sind Eigentum von NetApp, Inc. Alle technischen Daten und die Computersoftware von NetApp, die unter diesem Vertrag bereitgestellt werden, sind gewerblicher Natur und wurden ausschließlich unter Verwendung privater Mittel entwickelt. Die US-Regierung besitzt eine nicht ausschließliche, nicht übertragbare, nicht unterlizenzierbare, weltweite, limitierte unwiderrufliche Lizenz zur Nutzung der Daten nur in Verbindung mit und zur Unterstützung des Vertrags der US-Regierung, unter dem die Daten bereitgestellt wurden. Sofern in den vorliegenden Bedingungen nicht anders angegeben, dürfen die Daten ohne vorherige schriftliche Genehmigung von NetApp, Inc. nicht verwendet, offengelegt, vervielfältigt, geändert, aufgeführt oder angezeigt werden. Die Lizenzrechte der US-Regierung für das US-Verteidigungsministerium sind auf die in DFARS-Klausel 252.227-7015(b) (Februar 2014) genannten Rechte beschränkt.

#### **Markeninformationen**

NETAPP, das NETAPP Logo und die unter [http://www.netapp.com/TM](http://www.netapp.com/TM\) aufgeführten Marken sind Marken von NetApp, Inc. Andere Firmen und Produktnamen können Marken der jeweiligen Eigentümer sein.